دانشگاه علمی کاربردی رسانه

## موضوع

کالس های آدرس ای پی شبکه

# نگارش

## سعید خلوصی

( [SaeedSK205](mailto:SaeedSK205@Gmail.Com)@Gmail.Com )

استاد راهنما

مهندس حافظی پور

فروردین 3131

سعید *خ*لومنی

I

ای پی )IP )یک آدرس منطقی که برای مشخص کردن دستگاه در ارتباط بین شبکه ها تعیین میشود. ای پی از چهار رقم تشکیل شده است که با نقطه از هم جدا میشوند بطور مثال 33923.8231291

هر عدد هشت بیت است که در مجموع میشود 19 بیت 19=8\*.4 اعداد بکاربرده شده دسیمال هستند و بین 1-922 می باشند.

همانطور که گفته شد هر address ip از 19 bit تشکیل شده است و هر ip از چهار بخش تشکیل شده است که به هر بخش octet نیز گفته میشود بطور مثال 339 یک octet میباشد.

#### کالس های آی پی (IP Address Classes ):

متخصصان شبکه با توجه به نیاز شبکه تصمیم به استاندارد سازی و ایجاد کالسهای مختلف شبکه نموده اند که با توجه به نیاز هر شبکه باید از آن استفاده نمود. ای پی آدرسها در 2 کالس رده بندی میشوند و عدد اول هر آدرس نشان دهنده کالس آن آدرس است.

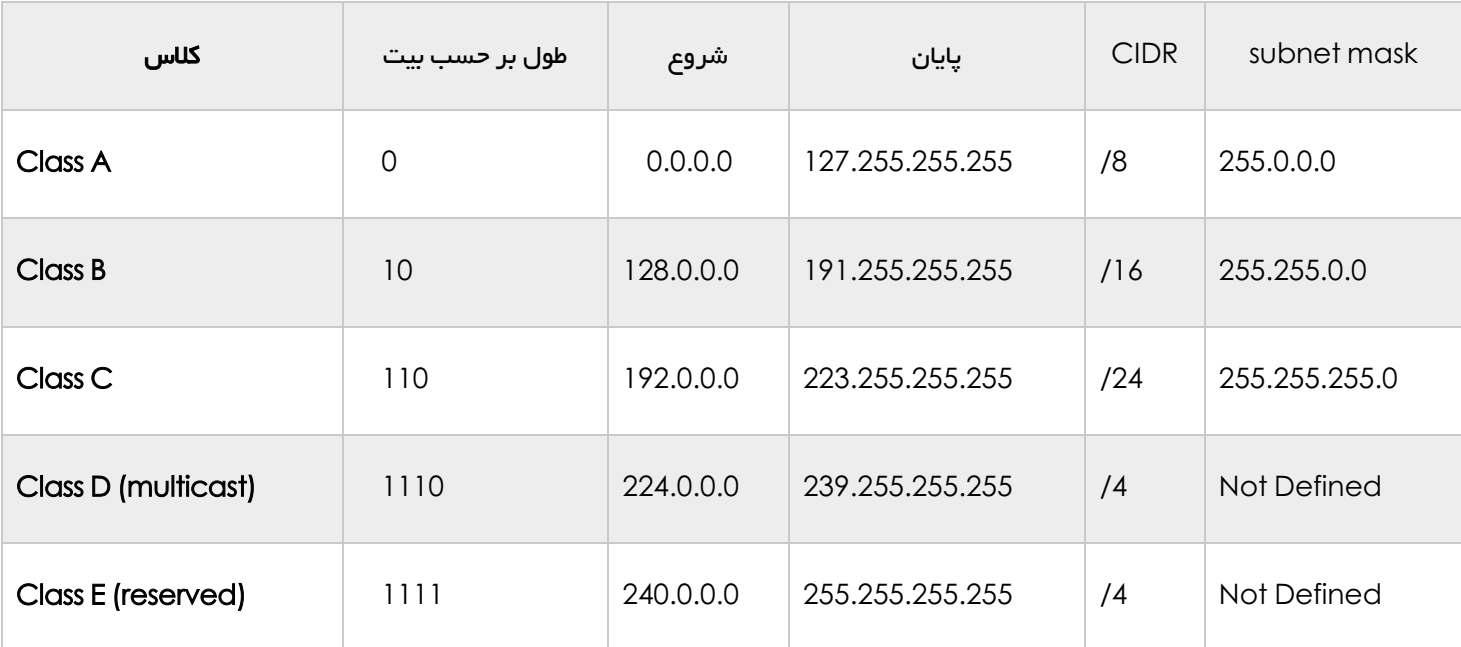

مثال 10.10.10.1 ip با توجه به اینکه رقم اول آن 31 است نشان دهنده این اسنت که در کالس A می باشد.

192.168.10.20 ip با توجه به اینکه رقم اول آن 339 است نشان دهنده این است که در کالس C می باشد.

TCP/IP

#### :Loop Back

I

اگر دقت کرده باشین عدد 391 در کالسهای فوق نبود به این دلیل است که این عدد برای چک کردن کارت شبکه مورد استفاده قرار میگیرد و اگر بخواهیم از صحت سالم بودن کارت شبکه اطمینان حاصل کنید میتوانید از این آدرس در CMD استفاده کنید 127.0.0.1 ping

#### کالس A

شبکه های کالس A برای شبکه هایی که تعداد شبکه هایشان کم 2ولیکن تعداد میزبانهایشان زیاد است و معموال برای استفاده توسط انستیتوهای دولتی و آموزشی انتخاب میشوند مناسب هستند.

در یک آدرس شبکه کلاس A ,بخش نخست آن نشان دهنده آدرس شبکه (network address) و سه بخش دیگر نیز نشاندهنده آدرس میزبان (host address) در شبکه است.بطور مثال 10.20.20.20 IP عدد 10 به آدرس شبکه و عدد 91291291 به آدرس میزبان تعلق دارد. در آدرس دهی کالس A اولین بیت صفر میباشد.

$$
127 = 1 + 2 + 4 + 8 + 16 + 32 + 64 + 0 = 01111111
$$

کالس B

شبکه های کالس B برای شبکه هایی که تعداد شبکه هایشان بین شبکه های بسیار بزرگ و بسیار کوچک است در نظر گرفته شده است. در یک آدرس شبکه کالس B دو بخش نخست آن نشان دهنده آدرس شبکه و دو بخش دیگر نشاندهنده آدرس میزبان است.

بطور مثال 172.16.10.10 IP عدد 31923. به آدرس شبکه تعلق دارد و عدد 31231 به آدرس میزبان تعلق دارد. در آدرس دهی کالس B دومین بیت صفر میباشد.

$$
191 = 1 + 2 + 4 + 8 + 16 + 32 + 0 + 128 = 10111111
$$

کالس C

شبکه های کلاس  $\rm C$  برای شبکه هایی که تعداد شبکه های زیادی دارند اما میزبان کمتری دارند تدارک داده شده است در یک آدرس شبکه کالس C 2 سه بخش نخست آن نشان دهنده آدرس شبکه و بخش آخر به آدرس میزبان تعلق دارد. بطور مثال 192.168.10.20 IP عدد 33923.8231 به آدرس شبکه و 91 به آدرس میزبان تعلق دارد. در ای پی آدرس دهی کالس C 2 سومین بیت صفر میباشد.

$$
223 = 1 + 2 + 4 + 8 + 16 + 0 + 64 + 128 = 11011111
$$

#### کالس D

آدرس کالس D برای Multicasting استفاده میشود. بدلیل اینکه این آدرس رزو شده است بهمین دلیل از بحث درباره آن خوداری میکنیم. در کالس D چهارمین بیت صفر میباشد

$$
239=1+2+4+8+0+32+64+128=11101111
$$

#### Multicasting

فرایند ارسال یک پیام2همزمان به بیش از یک مقصد در شبکه را گویند

#### کالس E

آدرسهای کالس E برای Development and research استفاده میشود.

در هر کالس دو نوع Address IP(آدرس ای پی ( موجود میباشد:

آدرس ای پی خصوصی address Private

آدرس ای پی عمومی address public

Private address

برای تعیین شبکه های محلی استفاده میشود و برای استفاده از آنها احتیاج به هیچ مجوزی نیست

public address

برای تعیین شبکه های عمومی استفاده میشود و باید از سازمان IANA مجوز داشت

IANA(Internet Assigned Numbers Authority)

رسانه است.<br>دانشگاه میکند که با استفاده است و با استفاده است.

چگونه میتوان تشخیص داد ای پی عمومی است یا خصوصی ؟

برای IP های خصوصی یک رنج موجود میباشد اگر IP در آن رنج بود خصوصی است در غیر اینصورت IP عمومی است.

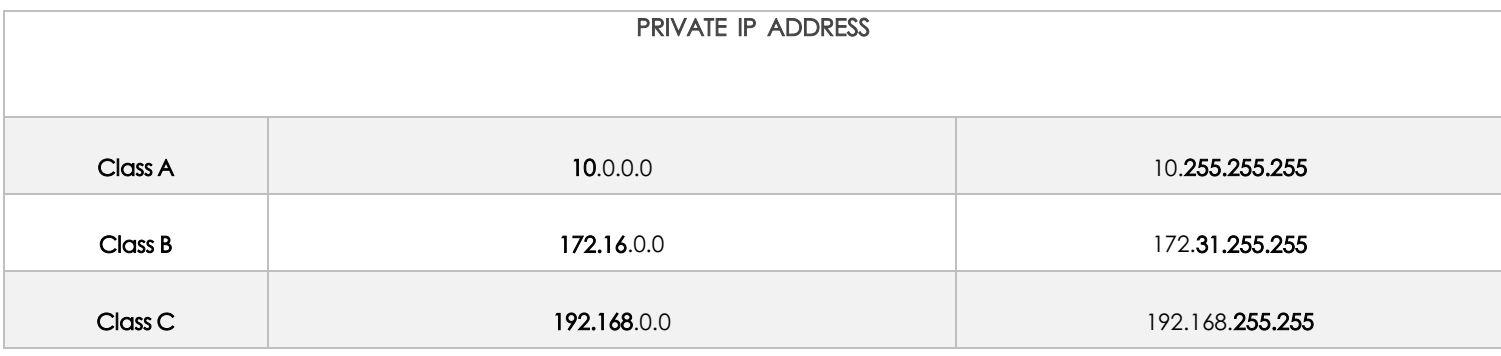

ID های شبکه :

فرض کنید شما در این آدرس سکونت دارید:اهواز کیانپارس خیابان ده پلاک 60 .اگر بخواهم یک نامه را از هند یه شما بفرستم نمیتوانم فقط خیابان ده پلاک 60 را بنویسم حتی اگر آن قسمت نمایانگر منزل شما باشد واداره پست در ایران هم کمک نمیکند و برای اطمینان از صحت تحویل نامه آدرسهای پستی به ناحیه هایی تقسیم شده اند که کار را برای تحویل آن آسان میکند.آدرسهای IP نیز به این روش مشابه کار میکنند.

هر IP از دو قسمت تشکیل شده است که قسمت اول متعلق به آدرس شبکه (network address) و قسمت دوم متعلق به آدرس میزبان (host) است.

Address Network هر سیستم موجود بر روی شبکه مشابه 2 به عنوان بخشی از آدرس IP آن در نظر گرفته میشود.بطور مثال 10.20.20.20 IP با توجه به اینکه IP از کالس A میباشد عدد 31 مشخص کننده آدرس شبکه در این IP است

Host Address هر سیستم موجود بر روی شبکه را مشخص میکند آدرس هاست بصورت منحصر بفرد میباشد زیرا این آدرس نشان دهنده یک سیستم خاص بر روی شبکه میباشد .بطور مثال 10.20.20.20 IP اعداد 91291291 آدرس هاست را نشان میدهد

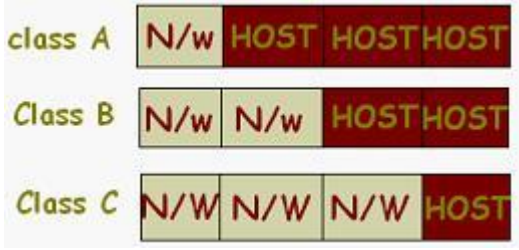

### رسانه است.<br>دانشگاه میکند که با استفاده است و با استفاده است.

#### :SUBNET MASK

I

این آدرس نشان میدهد چه مقدار بیت متعلق به آدرس شبکه و چه مقداربیت متعلق به آدرس میزبان(هاست) است.

دو الگو برای mask subnet داریم الگوی استاندارد و الگوی غبر استاندارد. در الگوی استاندارد با توجه به کالس هر IP , mask subnet استانداردی برای آن ای پی داریم بطور مثال

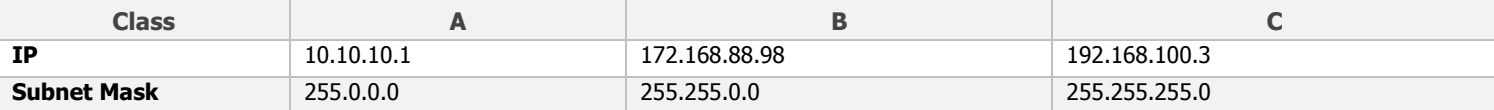

قسمتی که 922 است متعلق به network و قسمتی که 1 است متعلق به host می باشد. بوسیله این فرمول میتوانیم تشخیص دهیم چه مقدار host و network در یک address IP موجود میباشد

 $2^{\wedge}$  n - 2

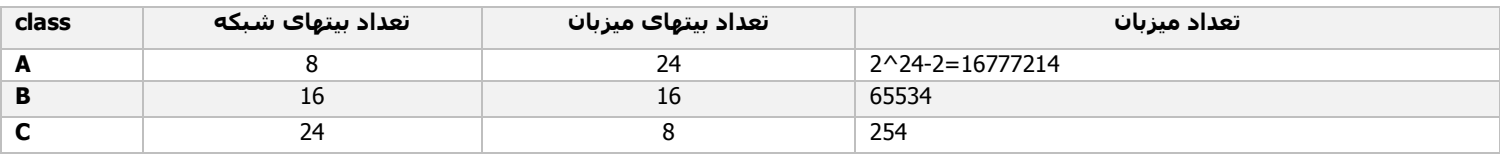

الگوی غیراستاندارد:

الگوهایی هستند که دقیقا با محدودیتهای هشتایی مطابقت نمیکنند و در عوض برای نیازهای خاص طراحی شده اند, به این عملیات subnetting میگویند. قرض دادن بیتهای هاست را به بیتهای شبکه subnetting میگویند. برای انجام دادن عملیات subnetting میبایست کار با عملیت باینری را بدانیم.

در هر range دو ip قابل قبول نیست و نمیتوانیم استفاده کنیم و این همان -9 در فرمول -2n2 است. ip اول را )id subnet (address network و ip آخر را address cast broad میگویند و فاصله بین این دو ip, ip های قابل قبول است.

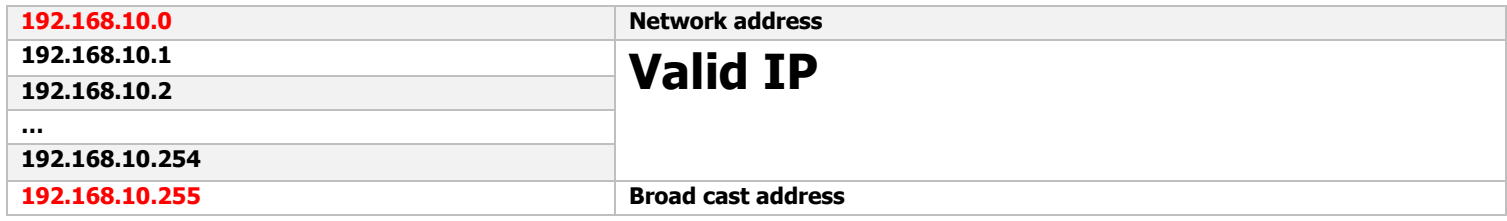

در مثال زیر address network و address cast broad را محاسبه میکنیم

192,168,10,10

255,255,0

سعيد خلوصى

I

کلاس های آدرس ای پی شبکه

ابتدا ip و mask subnet را به اعداد باینری تبدیل میکنیم سپس عملیات AND(ضرب باینری ( را انجام میدهیم.

ضرب باینری به قرار زیر میباشد:

1100

1010

------

1000

11000000,10101000,00001010,00001010

33333333233333333233333333211111111

----------------------------------------------------- 1000000,10101000,00001010,00000000

Network part **Host part** 

حال جواب را که اعداد باینری است به اعداد طبیعی تبدیل میکنیم:

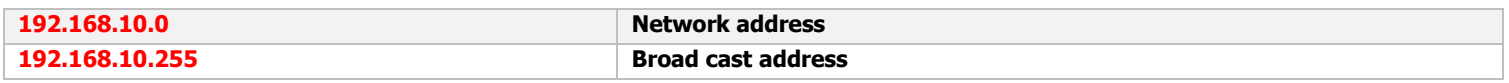

: SUBNETTING

زمانی که میخواهیم عملیات subnetting را بر روی یک ای پی انجام دهیم باید پنج سوال زیر را مد نظر داشته باشیم.

.3 چه مقدار subnets میتوانیم داشته باشیم.

.9 چه مقدار هاست در هر subnet موجود می باشد.

.1 چه subnet هایی قابل قبول هستند.

broad cast address تعیین .4

. چه هاست هایی قابل قبول است.  $5$ 

رسانه است.<br>دانشگاه میکند که با استفاده است و با استفاده است.

در 192.168.10.10 IP و 255.255.255.0 mask subnet میخواهیم 22 هاست )دستگاه( به هم شبکه کنیم 2 عملیات subnetting به قرار زیر می باشد.

به دلیل اینکه IP ما در کالس C میاشد عملیات subnetting را در بیت آخر انجام میدهیم و آن را بسط میدهیم. 192.168.10.2^7 2^6 2^5 2^4 2^3 2^2 2^1 2^0

با توجه به اینکه 55 هاست میخواهیم و 55 بین 64 و 32 است 2^2 را انتخاب میکنیم در نتیجه 6 بیت به  $\log$ address تعلق میگیره و 9 بیت به address network

 $(2^0 - 1, 2^1 - 2, 2^2 - 4, 2^3 - 8, 2^4 - 16, 2^5 - 32, 2^6 - 64, 2^7 - 128, 2^8 - 256)$ 

.3چه مقدار subnet میتوانیم داشته باشیم. برای بدست آوردن تعداد subnet از فرمول زیر استفاده میکنیم2 n تعداد بیتهای تعلق گرفته به قسمت address network است.

 $2^n - \geq 2^2 = 4$ 

.9چه مقدار هاست در هر subnet موجود میباشد. برای بدست آوردن هاست از فرمول زیر استفاده میکنیم.

 $2^{\wedge}$ n-2 ---->  $2^{\wedge}$ 6-2=62

در هر subnet شصت و دو هاست موجود میباشد و 2- همان network address و broad cast address میباشد که valid not هستند

.1چه subnet هایی قابل قبول هستند. برای بدست آوردن subnet های قابل قبول )size block)از فرمول زیر استفاده میکنیم.

256 - subnet mask = block size

با توجه به اینکه الگوی استاندارد را به الگوی غیر استاندارد تبدیل کردیم mask subnet به غیر استاندارد تبدیل میشود و به آن (Mask Subnet Customize (CSN میگوییم طریقه بدست آوردن آن به اینصورت است که بیتهایی را که به address network در بیت آخر تعلق دارد را جمع میکنیم.

 $2^2$ 7 + 2 $^2$ 6 = 128+64 = 192 ---> CSN

 $256 - 192 = 64 \rightarrow$  Block size

رسانه است.<br>دانشگاه میکند که با استفاده است و با استفاده است.

.4تعیین address cast broad برای هر subnet. پیامی است که به تمامی ایستگاهها توزیع میشود.

این آسانترین قسمت است 2 address cast broad در هر subnet میشود 1 - size block مثال اگر size block ما .4 باشد cast broad ما میشود .1 و بطور کامل میشود 33923.82312.1

5.چه host هایی قابل قبول است؟ همیشه اعدادی که بین subnet address و broad cast address می باشند هاستهای قابل قبول هستند. با توجه به عملیات باال subnetting به قرار زیر می باشد

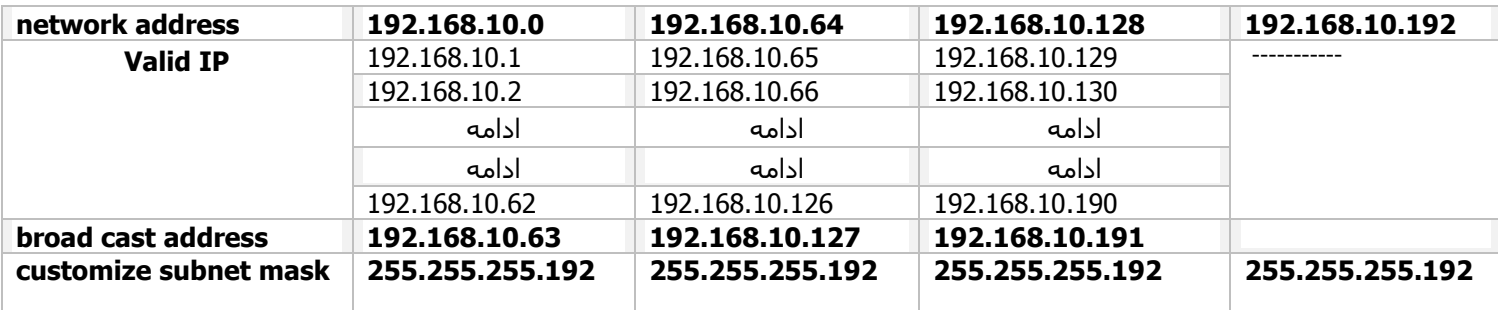

:CIDR (Classless Inter-Domain Routing)

اصطالح دیگری که شما باید با آن آشنا بشوید CIDR است.

این بطور اساسی یک روش است که ISP ها )Providers Service Internet )برای تخصیص دادن یک مقدار از آدرس به یک کمپانی و یا مشتری استفاده میکنند. زمانی که شما یک دسته آدرس را از یک ISP دریافت میکنید چیزی شبیه به این 192.168.10.32/28 است. این به شما mask subnet شما را میگوید .نشان slash به معنای این است که چه مقدار bits روشن است. بدیهی است که بیشترین /19 است زیرا یک byte است 8 bit پس 19=8\*4 اما بخاطر داشته باشید که بیشترین mask subnet میتواند باشد /11 زیرا شما باید حداقل دو bits برای bits host نگه دارید. بطور مثال در کالس 255.0.0.0 mask subnet defult, A است این بدین معنی است که اولین byte از subnet mask همگی یک است )33333333( وقتی استناد به عالمت slash کنیم بطور مسلم 922212121 است /8 زیرا این هشت bits دارد. همچنین در کالس )1111111.1111111.0.0)255.255.0.0 mask subnet defulf, B است و همچنین میتوانیم تعریف کنیم /3. زیرا 3. بیت یک است.

توجه داشته باشید که در روترهای سیسکو از فرمت slash استفاده نمیتوانیم بکنیم.

کلاس های آدرس ای پی شبکه

I

سعید *خ*لوصی

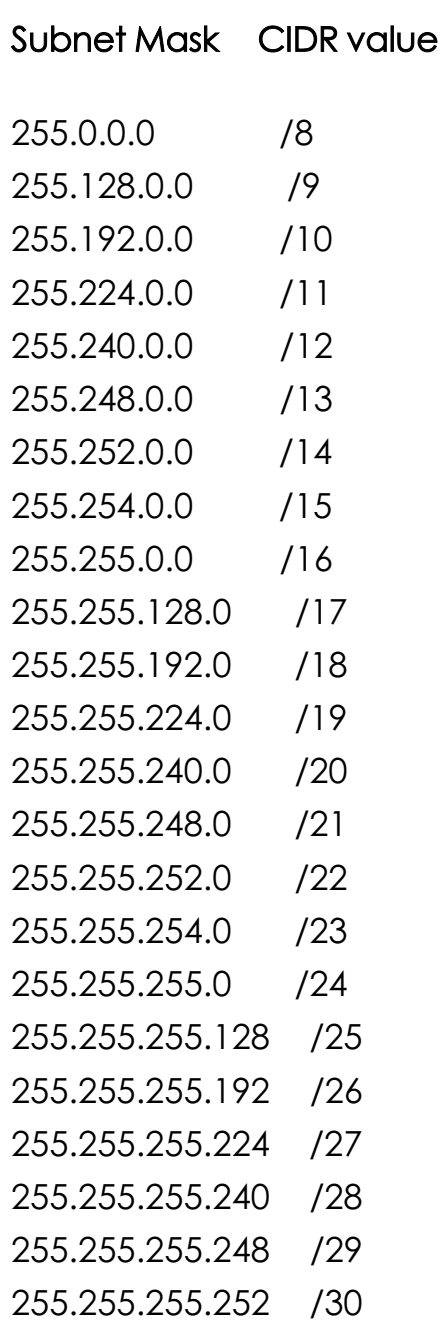